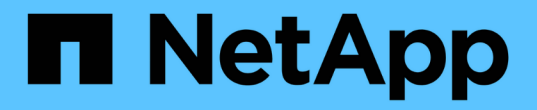

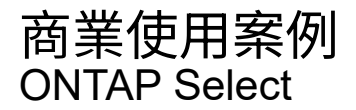

NetApp April 29, 2024

This PDF was generated from https://docs.netapp.com/zh-tw/ontap-select-9111/concept\_usecase\_overview.html on April 29, 2024. Always check docs.netapp.com for the latest.

# 目錄

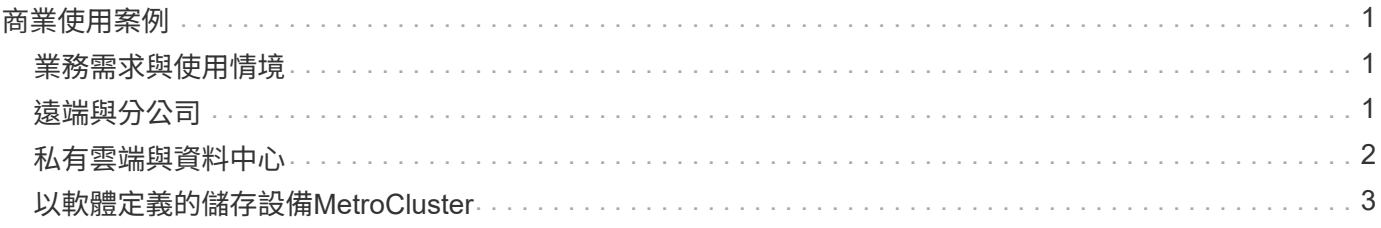

## <span id="page-2-0"></span>商業使用案例

### <span id="page-2-1"></span>業務需求與使用情境

根據Hypervisor虛擬化所提供的固有靈活度、適用於多種不同類型的應用程式。ONTAP **Select** 

#### 部署

從較高層級來ONTAP Select 看、您可以在Hypervisor主機伺服器上以兩種不同的方式部署有關工作負載的功 能。

#### 專屬部署

有了專屬的部署模式、ONTAP Select 單一的執行個體即可在主機伺服器上執行。同一個Hypervisor主機上沒有 其他重要的處理作業。

#### 組合式部署

利用配置在一起的部署模式ONTAP Select 、將主機與其他工作負載共享。具體而言、還有額外的虛擬機器、每 個虛擬機器通常都會執行運算應用程式。這些運算工作負載是ONTAP Select 以本地方式提供給整個叢集。此模 式支援特殊的應用程式與部署需求。如同專屬部署模式、每ONTAP Select 部支援的虛擬機器都必須在獨立且專 屬的Hypervisor主機上執行。

#### 儲存設備

根據您的業務需求、可用作主要或次要儲存設備。ONTAP Select

#### 主儲存設備

在某些情況下、您可以選擇部署ONTAP Select 以供主儲存平台使用的功能。這些類型的實作方式各不相同、取 決於應用程式的工作負載特性、以及您的業務目標。

#### 災難恢復與二線儲存設備

您可以使用ONTAP Select 產品介紹來實作額外的儲存設備、以擴充您的主要儲存功能。額外的儲存設備可用來 支援貴組織的災難恢復工作和資料備份計畫。

#### 開發與測試

當您在組織內部署各種應用程式時、ONTAP Select 可以將NetApp做為整體應用程式開發與測試程序的一部分。 例如、您可能需要暫用儲存設備來保存測試輸入或輸出資料。這些部署類型的長度可能會因應用程式特性和需求 而異。

### <span id="page-2-2"></span>遠端與分公司

在ONTAP Select 遠端辦公室/分公司(ROBO)環境中部署支援功能、以支援小型辦公 室、同時維持集中化的管理與控制。

VMware ESXi支援下列ROBO組態:

- 具備HA功能的雙節點叢集
- 單節點叢集

此解決方案ONTAP Select 可與應用程式VM組合在一起、成為ROBO的最佳解決方案。

使用支援功能提供企業級檔案服務、同時允許雙向複寫至其他的支援功能、可在低接觸或低成本環境中建置彈性 解決方案。ONTAP Select ONTAP Select FAS隨附CIFS、NFS和iSCSI傳輸協定服務的功能授權、以 及SnapMirror和還原複寫技術。ONTAP Select SnapVault因此、所有這些功能都可在部署後立即使用。

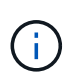

由於所有VMware vSphere授權均受支援、因此您可以選擇vSphere遠端辦公室分公司標準版或進 階版授權、而非Enterprise或Enterprise Plus授權。 現在支援所有vSphere和VSAN授權。

含遠端中介器的雙節點叢集、是小型資料中心的理想解決方案。ONTAP Select在此組態中、HA功能是ONTAP Select 由供應。雙節點ONTAP Select 的「可靠性ROBO」解決方案的最低網路需求為四個1Gb連結。也支援單 一10Gb網路連線。VSAN上執行的vNAS ONTAP Select 功能解決方案(包括雙節點VSAN ROBO組態)是另一 個選項。在此組態中、HA功能由VSAN提供。最後、ONTAP Select 將資料複寫到核心位置的單節點VMware叢 集、可在市售伺服器上提供一組強大的企業資料管理工具。

下圖說明使用ONTAP Select E圖片 的一般遠端辦公室組態。排程導向的SnapMirror關係會定期將遠端辦公室的 資料複寫到位於主要資料中心的單一整合式設計儲存陣列。

將遠端辦公室的排程備份至企業資料中心

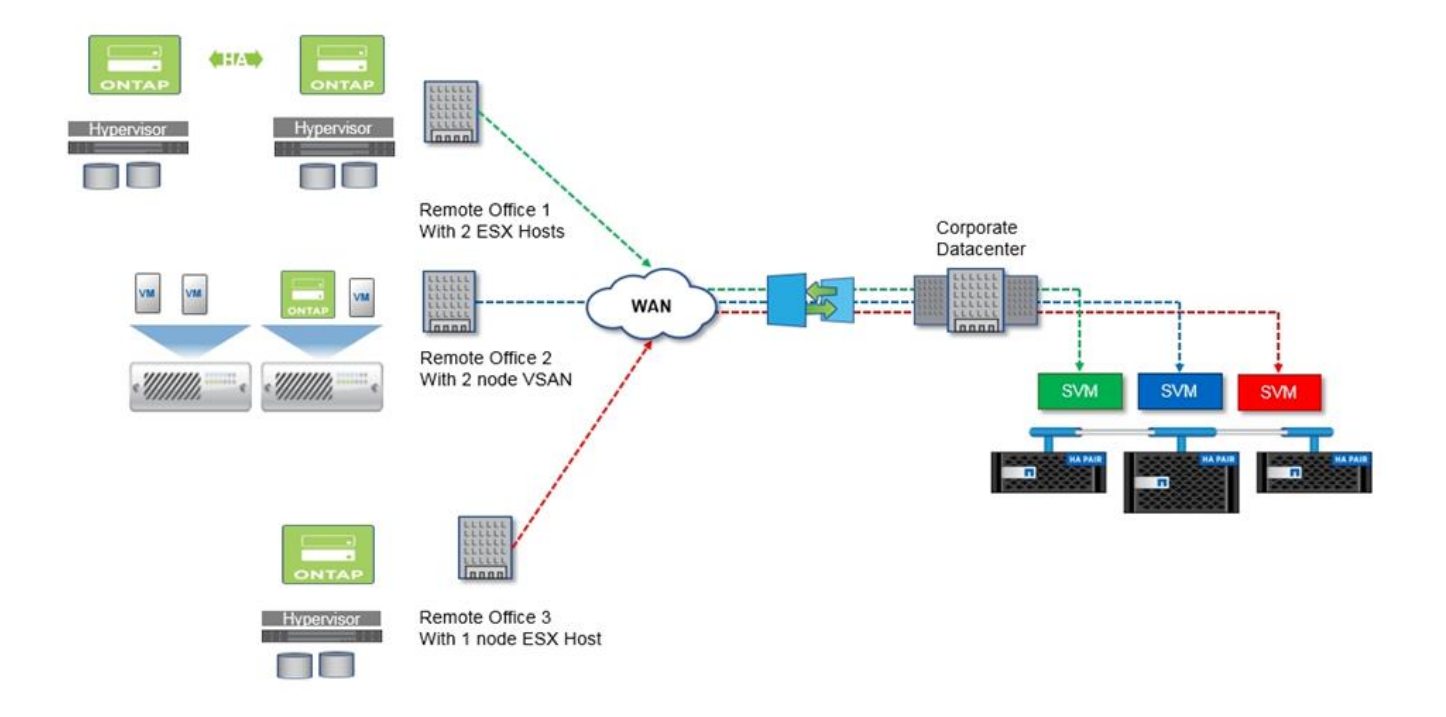

<span id="page-3-0"></span>私有雲端與資料中心

支援組織內一個或多個私有雲端的理想選擇。ONTAP Select常見的使用案例是為建置於市 售伺服器上的私有雲端提供儲存服務。

如同公有雲、私有雲提供靈活度、以及快速設定和卸載。此外、私有雲端還能提升安全性與控管能力。

下圖顯示儲存伺服器陣列如何為ONTAP Select 支援上游至應用程式堆疊的儲存服務的RHEVM提供運算和本機 附加儲存設備。從SVM資源配置到應用程式VM的部署與組態、整個工作流程都是透過私有雲端協調架構來自動 化。

這是以服務為導向的私有雲端模式。使用HA版本ONTAP Select 的功能、打造出與ONTAP 成本較高FAS 的版本 相同的不實體驗。儲存伺服器資源僅供ONTAP Select 支援此功能的VM使用、而應用程式VM則託管在獨立的實 體基礎架構上。

以**DAS**為基礎的私有雲端

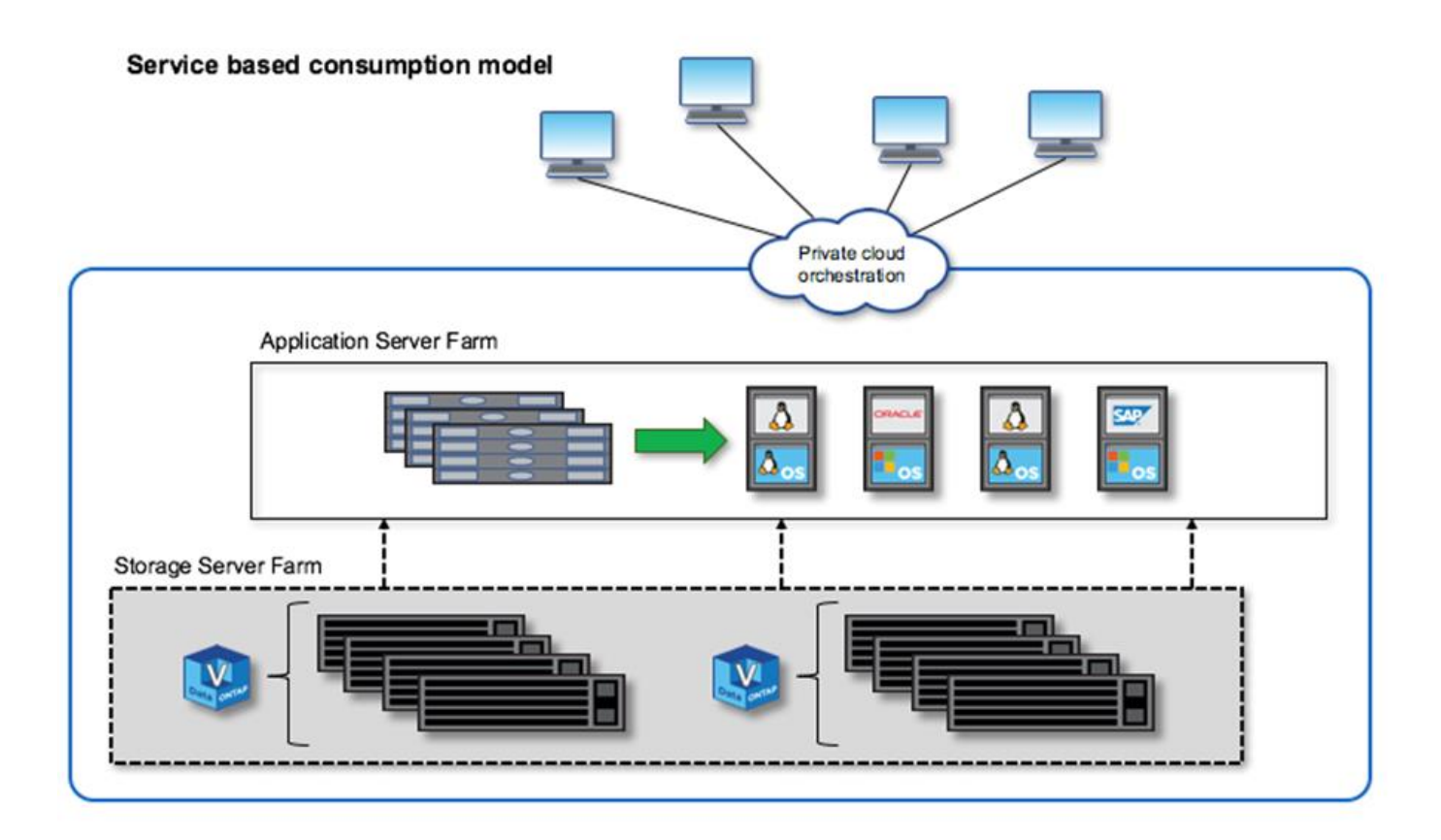

## <span id="page-4-0"></span>以軟體定義的儲存設備**MetroCluster**

支援升級的保護功能和具成本效益的實作。ONTAP Select MetroCluster

如果符合特定的最低需求、則可在兩個位置之間延伸雙節點叢集。這種架構可在硬體MetroCluster 式的功能區和 單一資料中心叢集(硬體定義或軟體定義)之間、完美融入其中。對「不完整」SDS的要求ONTAP Select MetroCluster 強調軟體定義儲存解決方案的一般靈活度、以及它與硬體型MetroCluster 的「不一致」SDS之間的 差異。不需要專屬硬體。

與MetroCluster 之不同的ONTAP Select 是、不只使用現有的網路基礎架構、還能支援高達5ms的RTT網路延 遲、最大不穩定性可達5ms、最大延遲可達10ms。雖然延遲設定檔較為重要、但也需要最大距離10公里。市場 空間的分隔需求與實體分隔的關係比實際距離還要多。在某些情況下、這可能代表不同的建築物。在其他情況 下、這可能意味著同一棟建築內的不同房間。無論實際放置的實體位置為何、將雙節點叢集定義為MetroCluster 「物件SDS」的是每個節點都使用獨立的上行鏈路交換器。

在雙節點HA組態中、需要使用中介器來在容錯移轉期間正確識別作用中節點、並避免發生任何在網路分割期間 兩個節點都保持獨立作用的腦分割案例。此作業與先前可用的一般雙節點HA組態相同。為了在站台故障期間提 供適當的保護和容錯移轉、中介器應位於不同於兩個HA節點的站台。中介器與每ONTAP Select 個節點之間的最 大延遲不得超過125毫秒。

有了這套解決方案、企業客戶就能放心地在市售硬體上運用軟體定義儲存解決方案的靈活度。他們可以安心部 署、因為他們知道自己的資料受到企業級零RPO解決方案的保護。

支援下列功能:ONTAP Select MetroCluster

- •支援的另一個層面(從資料中心到資料中心)是針對功能的保護。MetroCluster ONTAP Select客戶現在除 了能充分發揮軟體定義儲存設備和ONTAP 功能之外、還能享有更高層級的保護。
- 利用0 RPO和自動容錯移轉功能、支援關鍵業務資料保護。MetroCluster資料儲存設備和應用程式存取點都 會自動切換至正常運作的資料中心或節點、而不會受到IT部門的任何介入。
- 以符合成本效益的方式提供SDS。MetroCluster它利用現有的網路基礎架構、在HA配對之間實現延伸恢復能 力、而且不需要額外的硬體。它也能在同一個叢集中提供主動/主動式資料存取和資料中心備援。

《**SSD**》MetroCluster

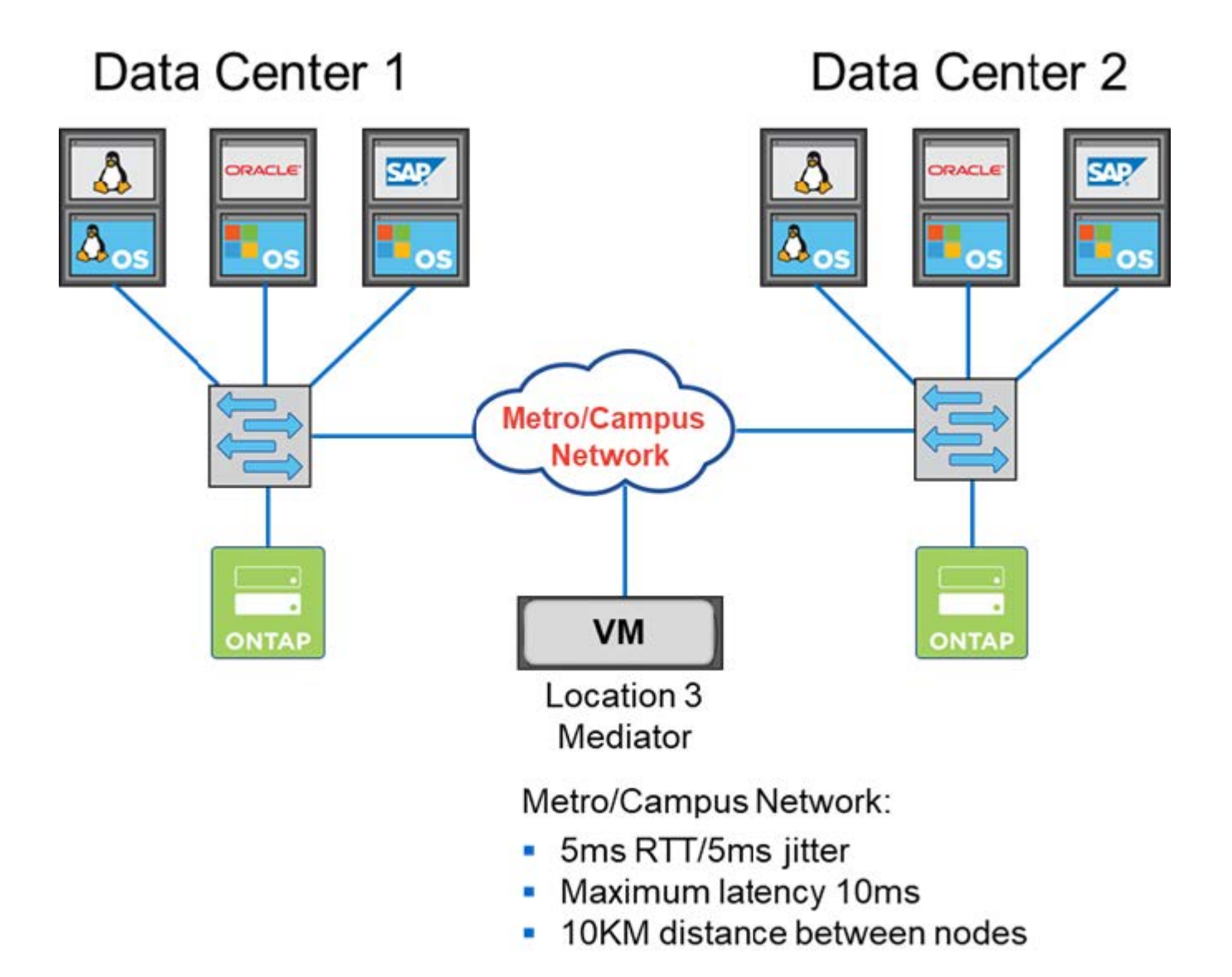

如需更多最佳實務做法和其他要求、請參閱各節 ["](https://docs.netapp.com/zh-tw/ontap-select-9111/concept_ha_config.html#two-node-ha-versus-multi-node-ha)[雙節點](https://docs.netapp.com/zh-tw/ontap-select-9111/concept_ha_config.html#two-node-ha-versus-multi-node-ha)[HA](https://docs.netapp.com/zh-tw/ontap-select-9111/concept_ha_config.html#two-node-ha-versus-multi-node-ha)[與多節點](https://docs.netapp.com/zh-tw/ontap-select-9111/concept_ha_config.html#two-node-ha-versus-multi-node-ha)[HA](https://docs.netapp.com/zh-tw/ontap-select-9111/concept_ha_config.html#two-node-ha-versus-multi-node-ha)[的](https://docs.netapp.com/zh-tw/ontap-select-9111/concept_ha_config.html#two-node-ha-versus-multi-node-ha)[比](https://docs.netapp.com/zh-tw/ontap-select-9111/concept_ha_config.html#two-node-ha-versus-multi-node-ha)[較](https://docs.netapp.com/zh-tw/ontap-select-9111/concept_ha_config.html#two-node-ha-versus-multi-node-ha)["](https://docs.netapp.com/zh-tw/ontap-select-9111/concept_ha_config.html#two-node-ha-versus-multi-node-ha) 和 ["](https://docs.netapp.com/zh-tw/ontap-select-9111/reference_plan_best_practices.html#two-node-stretched-ha-metrocluster-sds-best-practices)[雙節點](https://docs.netapp.com/zh-tw/ontap-select-9111/reference_plan_best_practices.html#two-node-stretched-ha-metrocluster-sds-best-practices)[延伸](https://docs.netapp.com/zh-tw/ontap-select-9111/reference_plan_best_practices.html#two-node-stretched-ha-metrocluster-sds-best-practices)[HA MetroCluster](https://docs.netapp.com/zh-tw/ontap-select-9111/reference_plan_best_practices.html#two-node-stretched-ha-metrocluster-sds-best-practices) [\(](https://docs.netapp.com/zh-tw/ontap-select-9111/reference_plan_best_practices.html#two-node-stretched-ha-metrocluster-sds-best-practices)[簡稱「架構](https://docs.netapp.com/zh-tw/ontap-select-9111/reference_plan_best_practices.html#two-node-stretched-ha-metrocluster-sds-best-practices)[SDS](https://docs.netapp.com/zh-tw/ontap-select-9111/reference_plan_best_practices.html#two-node-stretched-ha-metrocluster-sds-best-practices)[」](https://docs.netapp.com/zh-tw/ontap-select-9111/reference_plan_best_practices.html#two-node-stretched-ha-metrocluster-sds-best-practices)[\)最佳實務做](https://docs.netapp.com/zh-tw/ontap-select-9111/reference_plan_best_practices.html#two-node-stretched-ha-metrocluster-sds-best-practices)[法](https://docs.netapp.com/zh-tw/ontap-select-9111/reference_plan_best_practices.html#two-node-stretched-ha-metrocluster-sds-best-practices)["](https://docs.netapp.com/zh-tw/ontap-select-9111/reference_plan_best_practices.html#two-node-stretched-ha-metrocluster-sds-best-practices)。

#### 版權資訊

Copyright © 2024 NetApp, Inc. 版權所有。台灣印製。非經版權所有人事先書面同意,不得將本受版權保護文件 的任何部分以任何形式或任何方法(圖形、電子或機械)重製,包括影印、錄影、錄音或儲存至電子檢索系統 中。

由 NetApp 版權資料衍伸之軟體必須遵守下列授權和免責聲明:

此軟體以 NETAPP「原樣」提供,不含任何明示或暗示的擔保,包括但不限於有關適售性或特定目的適用性之 擔保,特此聲明。於任何情況下,就任何已造成或基於任何理論上責任之直接性、間接性、附隨性、特殊性、懲 罰性或衍生性損害(包括但不限於替代商品或服務之採購;使用、資料或利潤上的損失;或企業營運中斷),無 論是在使用此軟體時以任何方式所產生的契約、嚴格責任或侵權行為(包括疏忽或其他)等方面,NetApp 概不 負責,即使已被告知有前述損害存在之可能性亦然。

NetApp 保留隨時變更本文所述之任何產品的權利,恕不另行通知。NetApp 不承擔因使用本文所述之產品而產 生的責任或義務,除非明確經過 NetApp 書面同意。使用或購買此產品並不會在依據任何專利權、商標權或任何 其他 NetApp 智慧財產權的情況下轉讓授權。

本手冊所述之產品受到一項(含)以上的美國專利、國外專利或申請中專利所保障。

有限權利說明:政府機關的使用、複製或公開揭露須受 DFARS 252.227-7013(2014 年 2 月)和 FAR 52.227-19(2007 年 12 月)中的「技術資料權利 - 非商業項目」條款 (b)(3) 小段所述之限制。

此處所含屬於商業產品和 / 或商業服務(如 FAR 2.101 所定義)的資料均為 NetApp, Inc. 所有。根據本協議提 供的所有 NetApp 技術資料和電腦軟體皆屬於商業性質,並且完全由私人出資開發。 美國政府對於該資料具有 非專屬、非轉讓、非轉授權、全球性、有限且不可撤銷的使用權限,僅限於美國政府為傳輸此資料所訂合約所允 許之範圍,並基於履行該合約之目的方可使用。除非本文另有規定,否則未經 NetApp Inc. 事前書面許可,不得 逕行使用、揭露、重製、修改、履行或展示該資料。美國政府授予國防部之許可權利,僅適用於 DFARS 條款 252.227-7015(b) (2014年2月) 所述權利。

商標資訊

NETAPP、NETAPP 標誌及 <http://www.netapp.com/TM> 所列之標章均為 NetApp, Inc. 的商標。文中所涉及的所 有其他公司或產品名稱,均為其各自所有者的商標,不得侵犯。